## **Konvoluutio**

Konvoluutio lasketaan kaavalla:

(1)  
\n
$$
y(n) = \sum_{m=-\infty}^{\infty} x(n-m)h(m) = \sum_{m=0}^{n} x(n-m)h(m) =
$$
\n
$$
\sum_{m=0}^{n} h(m)x(n-m) = h(0)x(n) + h(1)x(n-1) + h(2)x(n-2) + ...
$$

Kaavahan on sama kuin FIR-suotimen kaava:

(2) 
$$
y(n) = a_0 x(n) + a_1 x(n-1) + a_2 x(n-2) + \dots = \sum_{i=0}^{n} a_0 x(n-i).
$$

Kaavassa (1) aikasarja *h* vastaa FIR-suotimen kertoimia ja *x* suotimen syötesignaalia. Itse asiassa kaava ei ota kantaa, kumpi on kerroinvektori ja kumpi syötesignaali, konvoluutio on siis kommutatiivinen.

Ennen kuin ohjelmoidaan konvoluutio Javalla, käydään läpi esimerkki konvoluution laskemisesta.

Olkoon:

*n* 0 1 2 3 4 5 6 7 8 9 *x*(*n*) 5 5 6 7 8 8 8 6 4 2 *h*(*n*) –1 0 1

*h*:ta vastaava FIR-suodin näyttää seuraavalta:

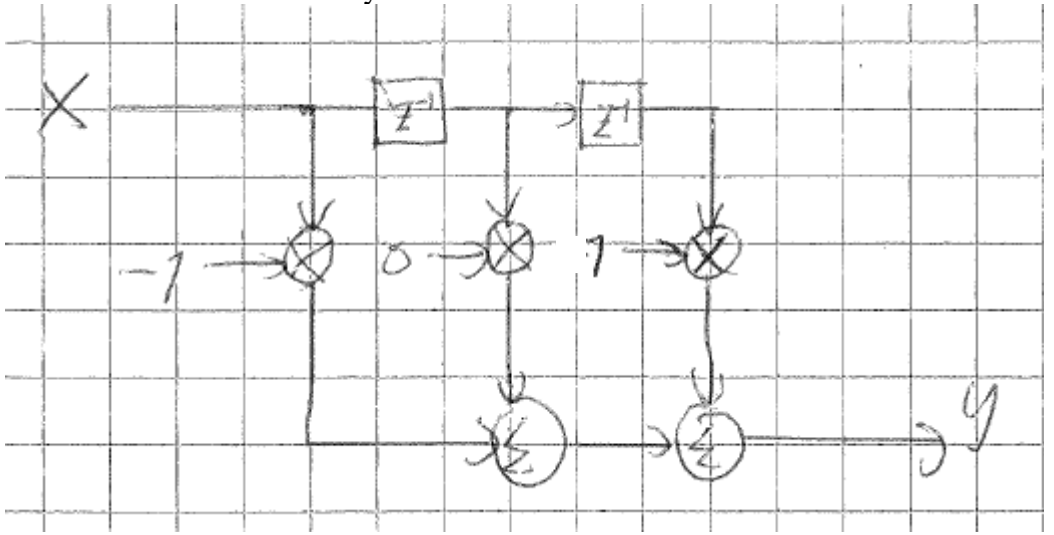

Lasketaan ulostulo *y*(*n*): liu'utetaan *käännettyä x*:ää *h*:n suhteen ja lasketaan kullakin siirtymällä tulojen summa. Näin saadaan konvoluutio:

$$
\begin{array}{c|ccccccccc}\nn & 0 & 1 & 2 & 3 & 4 & 5 & 6 & 7 & 8 & 9 \\
\hline\n-x(n) & 5 & 5 & 6 & 7 & 8 & 8 & 8 & 6 & 4 & 2\n\end{array}
$$

Janne Koljonen 12.3.2012 Vaasa yliopisto AUTO1030 Signaalien käsittely Harjoitus 6, tehtävät 3–4

$$
h(n) -1 \quad 0 \quad 1
$$

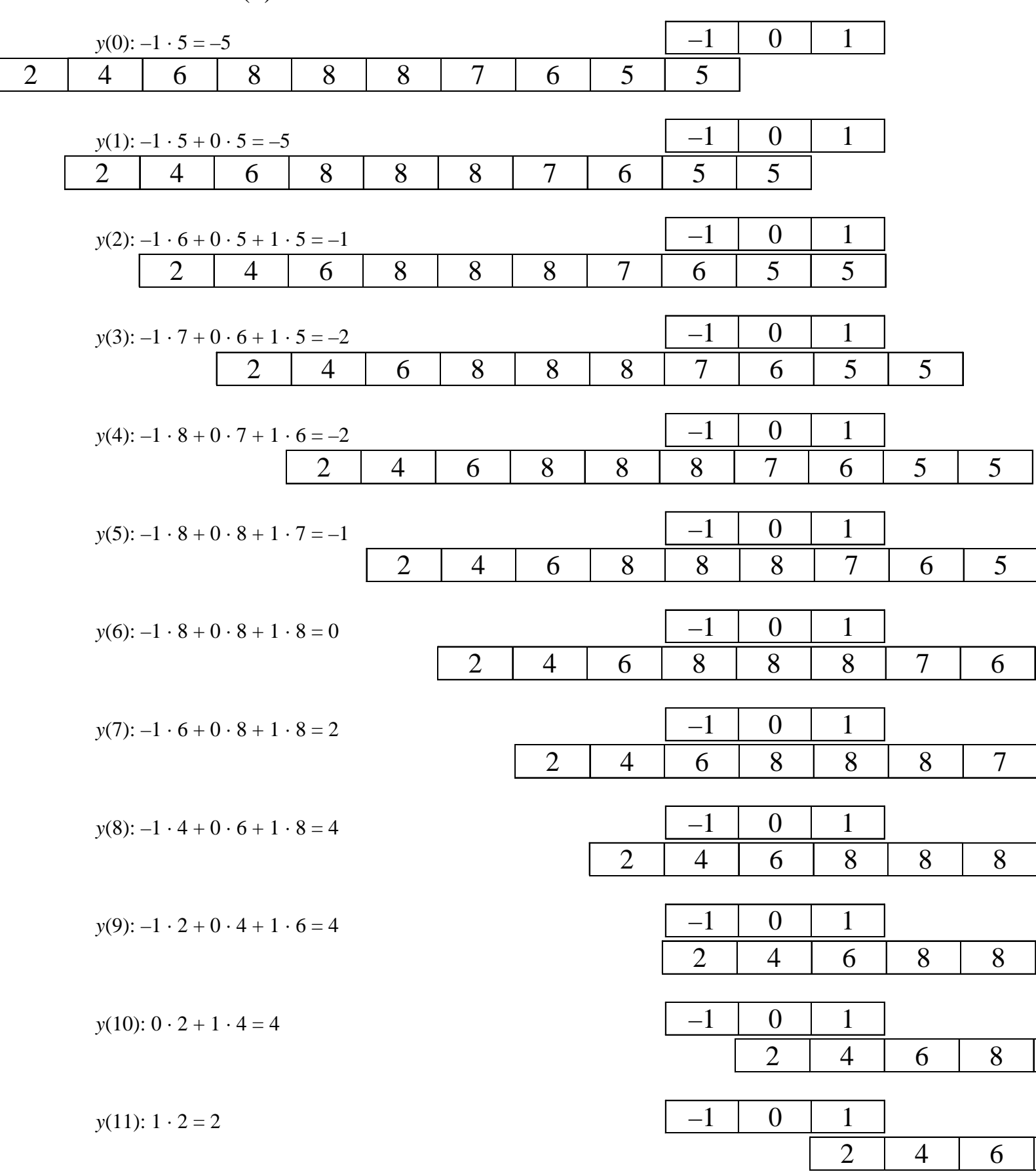

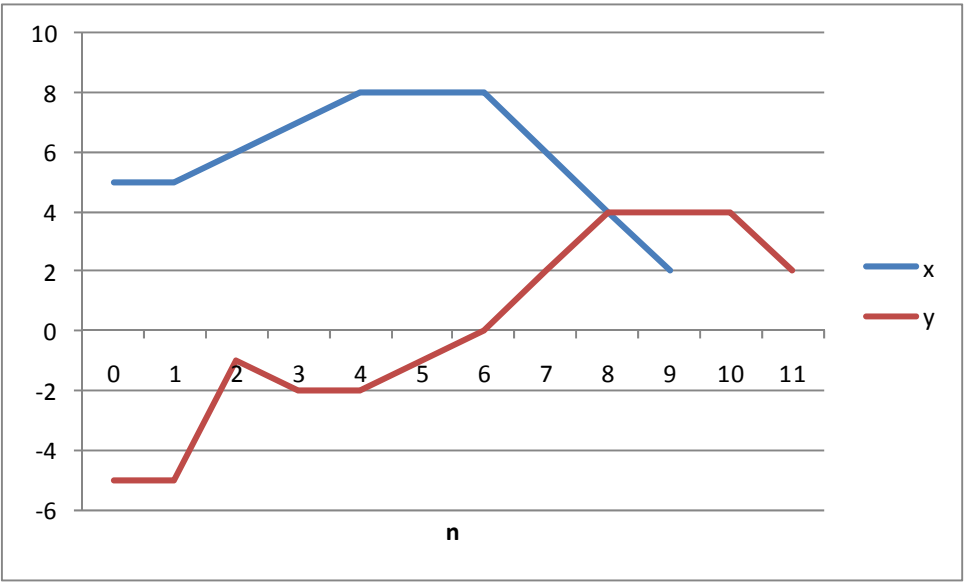

kuva. syöte ja FIR-suotimen ulostulo.

Kyseisen FIR-suotimen ulostulo on verrannollinen  $x$ :n derivaatan vastalukuun.

Sitten Javalla. Oleellista on taas huomata, että konvoluutiossa kullakin n:n arvolla lasketaan pistetulo  $h$ :n ja joidenkin x:n arvojen välillä.

```
/***********
                        ****************
                                       Janne Koljonen
Vaasan yliopisto
AUTO1030
9.3.2012
Konvoluution laskeminen
                           import java.text.*;
public class Konvoluutio
       // Konvoluutio kaikilla n:n arvoilla
      public static double[] konvoluutio(double[] x1, double[] x2)
              double[] tulos = new double[x1.length+x2.length-1];
              // Konvoluutio lasketaan samantapaisesti kuin korrelaatio, mutta
              // jompi kumpi aikasarjoista käännetään toisinpäin.
              // Mitään normalisointeja ei tosin tehdä.
              // Oletetaan nyt, että x2 vastaa FIR-suotimen kertoimia.
              // Apuvektori, joka vastaa FIR-suotimen siirtorekisteriä (z(-1) lohkot)
             double[] temp = new double[x2.length];
              // Konvoluution laskemisen voi toteuttaa monella tapaa. Tehdään nyt siten,
              // että oletetaan signaalin x1 olevan nolla ennen ensimmäistä ja
              // jälkeen viimeisen näytteen.
              // Käydään läpi tulos-muuttujan (ulostulo y) kaikki indeksit
              for (int n=0; n < tulos. length; n++)
              ₹
                     // Siirretään näytteitä eteenpäin temp-vektorin näytteitä.
                     // Lisätään uusi näyte kohdasta x1[n]
                     for (int i=temp.length-1; i>0; i--)
                     \{temp[i] = temp[i-1];if (n<x1.length)
```

```
Janne Koljonen 12.3.2012 
Vaasa yliopisto 
AUTO1030 Signaalien käsittely 
Harjoitus 6, tehtävät 3–4
```
}

```
{
                   temp[0] = x1[n]; } 
                    else 
{
                   temp[0] = 0; } 
                    // Sitten lasketaan pistetulo 
             tulos[n] = pistetulo(temp, x2);
 } 
             return tulos; 
       } 
       // Pistetulo olettaen, että x1 ja x2 ovat yhtä pitkiä 
       private static double pistetulo(double[] x1, double[] x2) 
\{ double temp=0; 
            for (int i=0; i< x1.length; i++){
            temp += x1[i]*x2[i]; } 
             return temp; 
       } 
       /** double-taulukoiden tulostus **/ 
       public static void printVector(double[] v) 
\{ NumberFormat nf=NumberFormat.getInstance(); 
             nf.setMinimumFractionDigits(2); 
             nf.setMaximumFractionDigits(2); 
            for(int i=0; i < v. length; i++)
{
                    System.out.print(nf.format(v[i])+" "); 
 } 
             System.out.println(); 
       } 
       /** double-taulukoiden tulostus **/ 
       public static void printVector(double[] v,String otsikko) 
\{ System.out.print(otsikko+": "); 
             printVector(v); 
       } 
       // Testataan konvoluutiota (tehtävä 4) 
       public static void main(String[] sArgs) 
\{ System.out.println("Testi alkaa"); 
              // Testi 1 
double[] x1 = \{4.0, 4.0, 4.0, 0.0, 0.0, 0.0, -4.0, -4.0, -4.0, -4.0\};
 double[] x2 = {1.0, 2.0, 4.0, 2.0, 1.0, 0.0, 0.0, 0.0, 0.0, 0.0}; 
             double[] tulos1 = konvoluutio(x1, x2); 
             printVector(tulos1, "Konvoluutio"); 
       }
```

```
Tulos: {4, 12, 28, 32, 28, 12, 0, –12, –28, –36, –36, –28, –12, –4, 0, 0, 0, 0, 0}.
```